## **Инструкции (открытый доступ) - Работа с БД #12478**

## **Шаблон задачи Добавление поставщика в сервис загрузки накладных**

18.05.2018 11:32 - Ольга Добровлянская

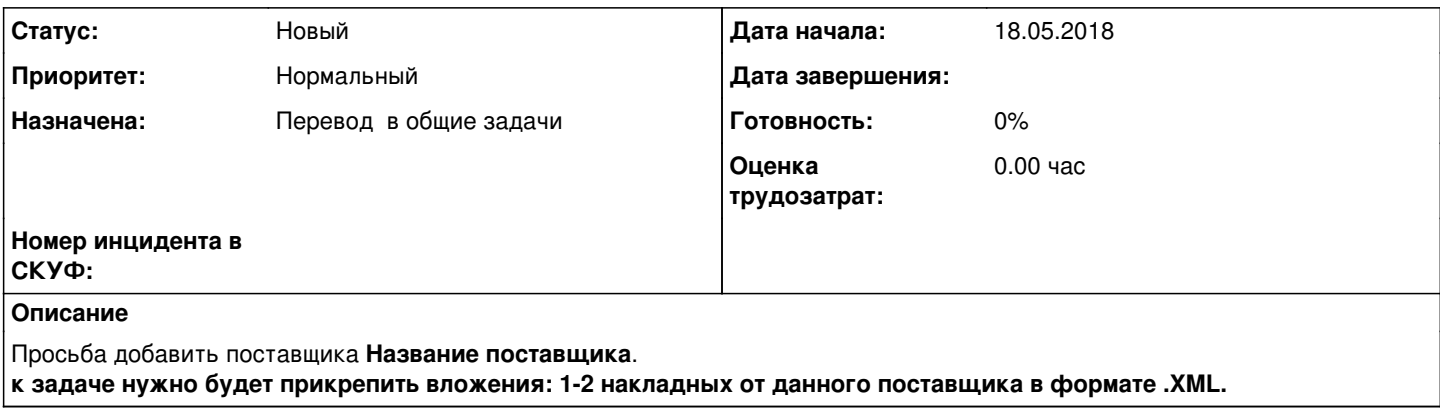

## **История**

**#1 - 11.09.2018 15:40 - Ольга Добровлянская**

*- Параметр Назначена изменился с Поддержка на Перевод в общие задачи*